# **English Media GUÍA DE NAVEGACIÓN**

Descripción del portal para operación del usuario

Bienvenidos al portal de English Media en donde te apoyaremos para que logres aprender a tu propio ritmo el idioma inglés.

### Veamos las diferentes secciones que lo componen.

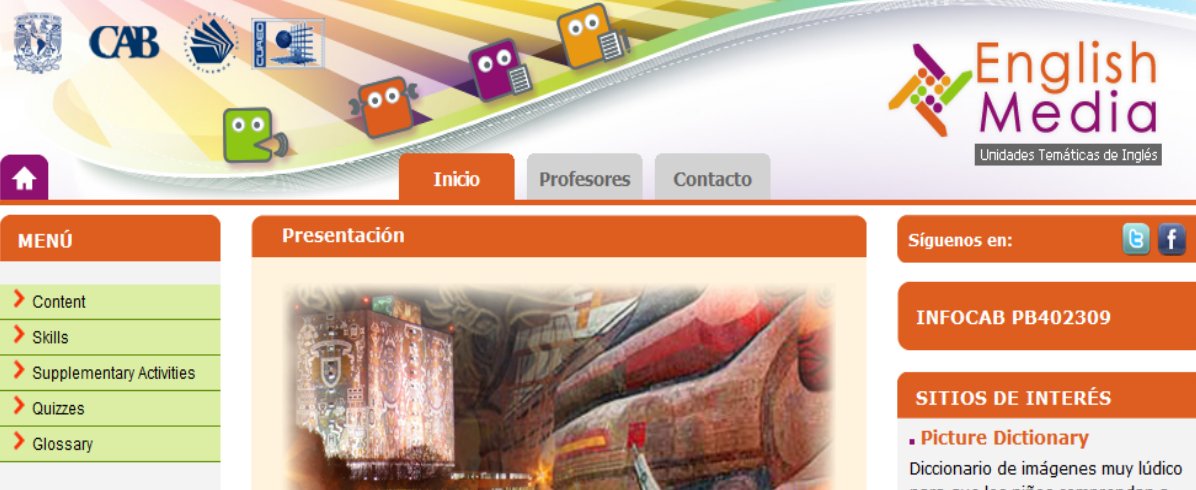

Una de las líneas de trabajo del Plan General de Desarrollo 2007-2011 de la Rectoría de la UNAM consiste en vincular la enseñanza del inglés en el bachillerato con la licenciatura y el posgrado, con la finalidad de fortalecer el aprendizaje de este idioma y, de esta manera, darle a los egresados una herramienta de trabajo, estudio y cultura. Por ello, la comunidad universitaria consideró que era cada vez más necesario ampliar el aprendizaje de inglés, de una sola habilidad (comprensión de lectura) a las cuatro habilidades (comprensión de lectura, producción oral, comprensión auditiva y producción escrita).

En este contexto de reacomodo de política académica, lo que los alumnos necesitan es una herramienta que les sirva para aprender, por su propia cuenta y a su propio ritmo, o apegados al sílabo de un libro, o a un primer acercamiento a un programa. Por eso, para apoyar el mejoramiento del proceso de enseñanza-aprendizaje del idioma inglés en la modalidad de cuatro habilidades, se concibió el diseño de un Portal WEB.

El objetivo de este Portal es presentar una serie de materiales didácticos electrónicos organizados en módulos para favorecer el logro de temas identificados como particularmente difíciles en los niveles A1 y A2 del Marco Común Europeo de Referencia. Por medio del portal se

para que los niños comprendan a través de la imagen el significado de las palabras en varios idiomas.

#### . Learning through an **Expanded Arts Program**

Este sitio contiene información acerca de talleres, instituciones culturales y museos. La información fue seleccionada y organizada conforme a diferentes programas educativos de Estados Unidos.

#### **RECURSOS**

. http://www.usingenglish.com . http://www.bbc.co.uk . http://www.bbc.co.uk . http://englishexercises.org . http://www.vocabulary.co.il . http://www.english-test.net

### En la parte superior encontrarás varios iconos desde los cuales podrás acceder a diferentes secciones.

En la parte izquierda aparecen logotipos de diversas instancias de la UNAM, los cuales te llevarán a sus respectivos portales.

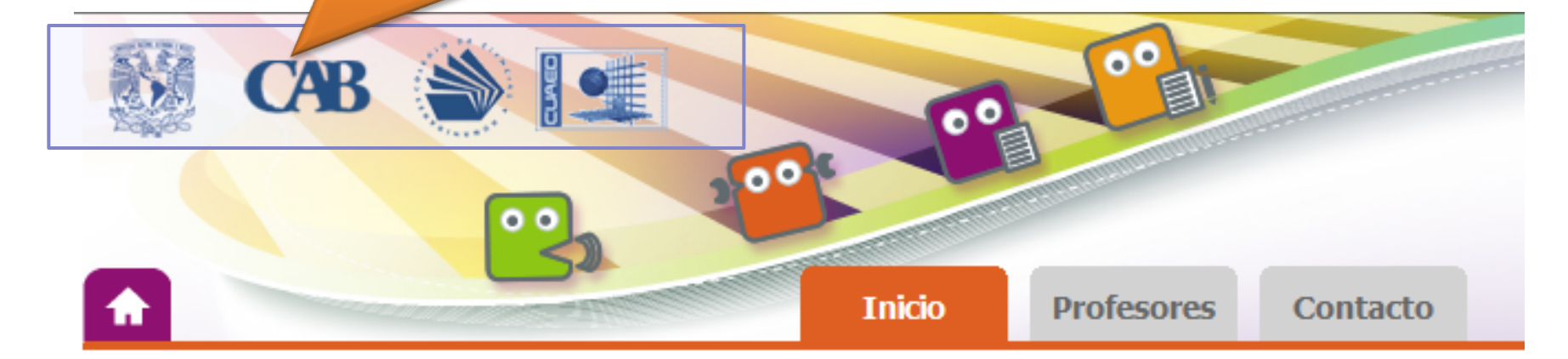

### **MENÚ**

## $\sum$  Content  $\sum$  Skills Supplementary Activities  $\sum$  Quizzes

> Glossary

### Presentación

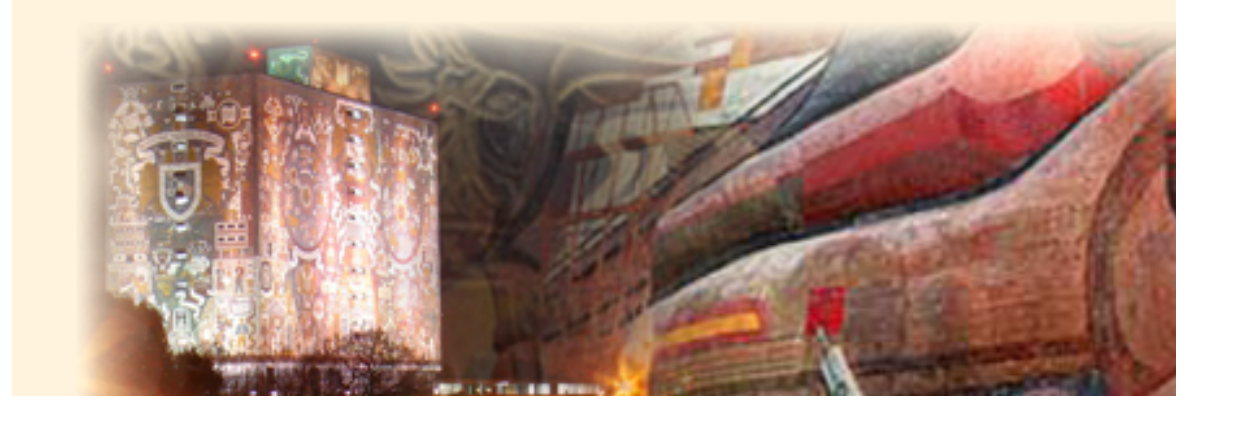

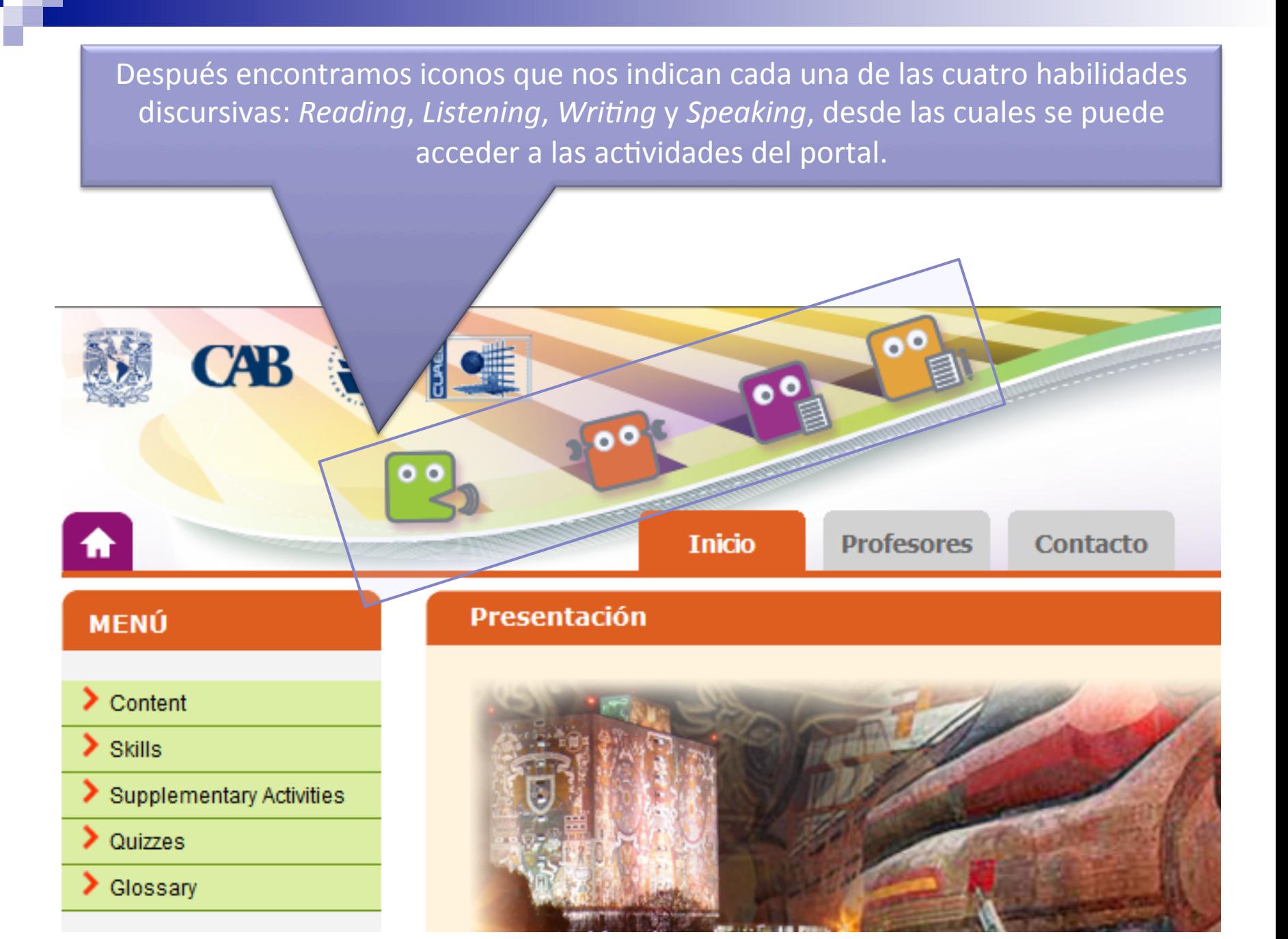

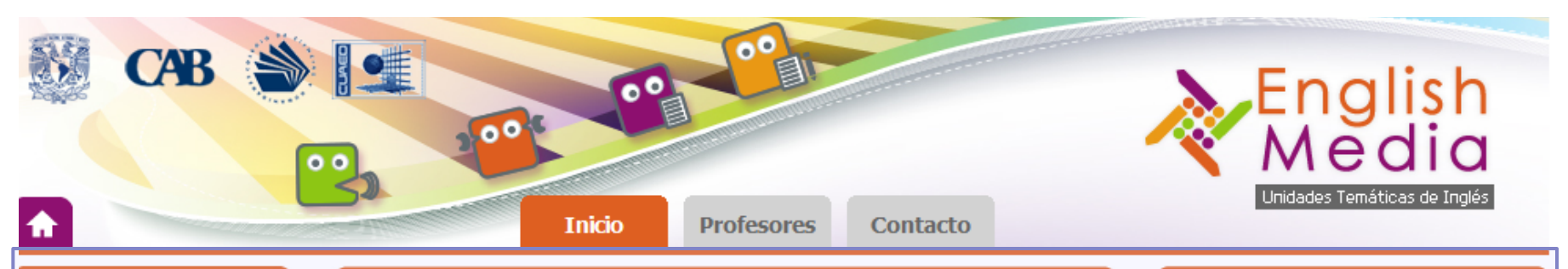

### **MENÚ**

- $\sum$  Content
- $\sum$  Skills
- Supplementary Activities
- $\sum$  Quizzes
- > Glossary

#### **Presentación**

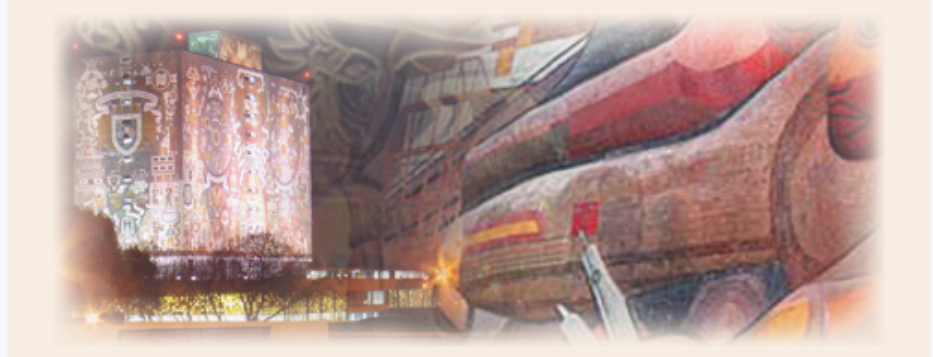

Una de las líneas de trabajo del Plan General de Desarrollo 2007-2011 de la Rectoría de la UNAM consiste en vincular la enseñanza del inglés en el bachillerato con la licenciatura y el posgrado, con la finalidad de fortalecer el aprendizaje de este idioma y, de esta manera, darle a los egresados una herramienta de trabajo, estudio y cultura. Por ello, la comunidad universitaria consideró que era cada vez más necesario ampliar el aprendizaje de inglés, de una sola habilidad (comprensión de lectura) a las cuatro habilidades (comprensión de lectura, producción oral, comprensión auditiva y producción escrita).

### **INFOCAB PB402309**

Síquenos en:

### **SITIOS DE INTERÉS**

#### . Picture Dictionary

Diccionario de imágenes muy lúdico para que los niños comprendan a través de la imagen el significado de las palabras en varios idiomas.

 $\blacksquare$ 

### . Learning through an **Expanded Arts Program**

Este sitio contiene información acerca de talleres, instituciones culturales y museos. La información fue seleccionada y organizada conforme a diferentes programas educativos de Estados Unidos.

### Más abajo el portal se divide básicamente en tres columnas.

### En la columna de la izquierda aparece el *Menú* desde donde se puede tener acceso a las actividades a través de cinco opciones.

BOL

**Presenta** 

**60** 

**CAB** 

MFNÚ

 $\sum$  Content  $\sum$  Skills

 $\sum$  Quizzes

> Glossary

Supplementary Activities

**Content**: son las actividades de aprendizaje contenidas en módulos. Cada uno trata un tema gramatical dentro de un contexto comunicativo determinado.

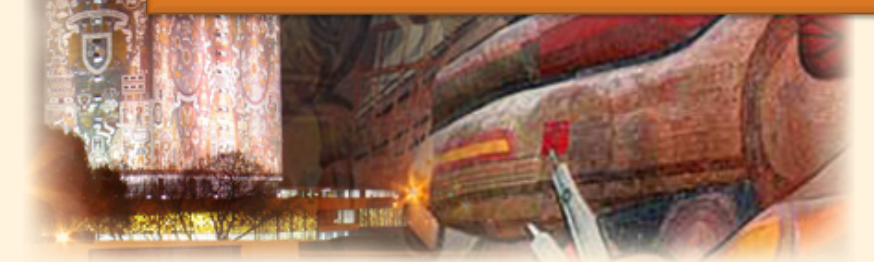

Una de las líneas de trabajo del Plan General de Desarrollo 2007-2011 de la Rectoría de la UNAM consiste en vincular la enseñanza del inglés en el bachillerato con la licenciatura y el posgrado, con la finalidad de fortalecer el aprendizaje de este idioma y, de esta manera, darle a los egresados una herramienta de trabajo, estudio y cultura. Por ello, la comunidad universitaria consideró que era cada vez más necesario ampliar el aprendizaje de inglés, de una sola habilidad (comprensión de lectura) a las cuatro habilidades (comprensión de lectura, producción oral, comprensión auditiva y producción escrita).

### **SITIOS DE INTERÉS**

### . Picture Dictionary

Diccionario de imágenes muy lúdico para que los niños comprendan a través de la imagen el significado de las palabras en varios idiomas.

English<br>Media

### . Learning through an **Expanded Arts Program**

### Los módulos se distribuyen en los niveles A1, A1+ y A2 del MCER.

₳

MENÚ

 $\sum$  Skills

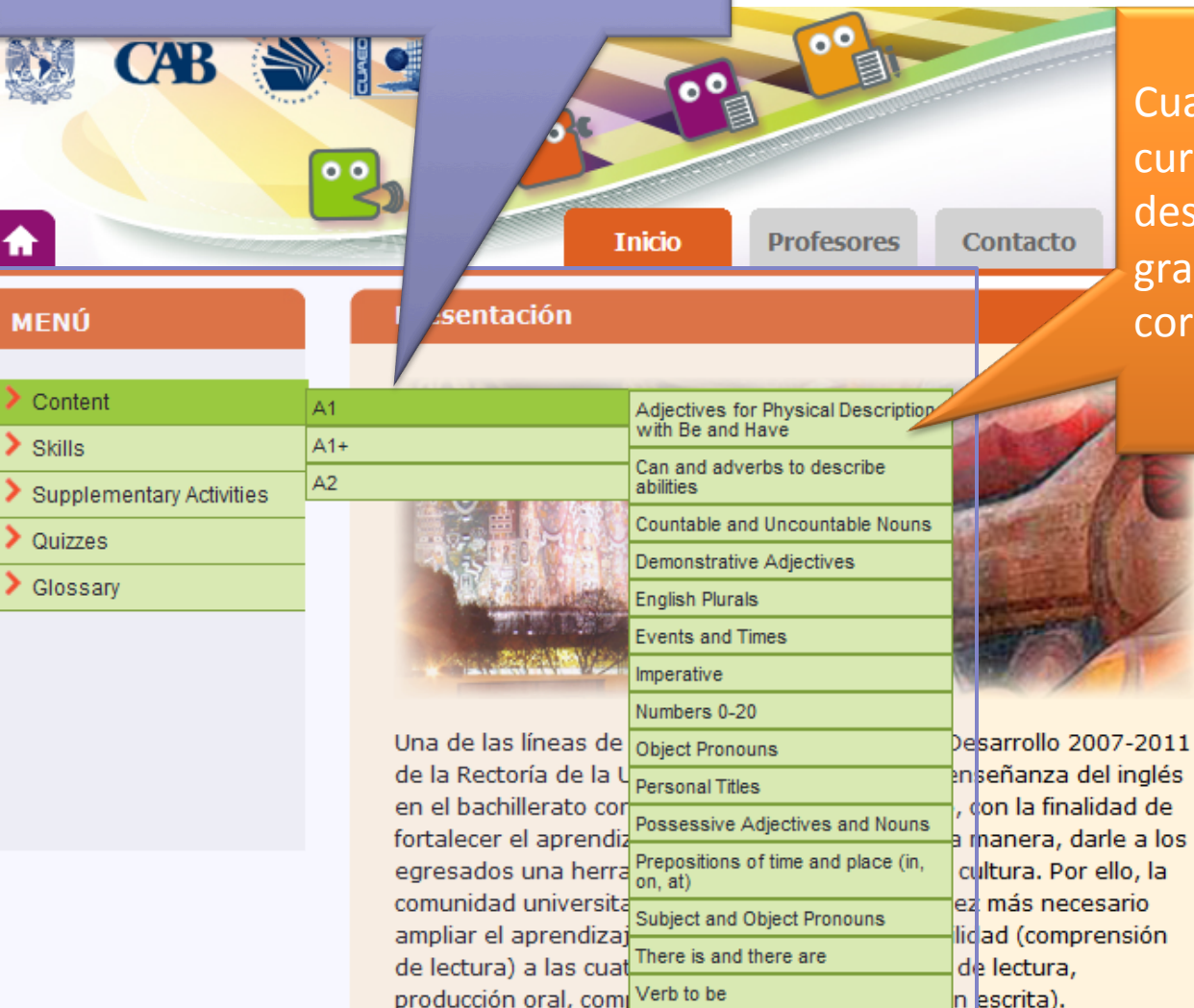

Who / How old + Be

Cuando el usuario pasa el cursor sobre los niveles, se despliegan los temas gramaticales o de vocabulario correspondientes. 

### **SITIOS DE INTERÉS**

### . Picture Dictionary

Diccionario de imágenes muy lúdico para que los niños comprendan a través de la imagen el significado de las palabras en varios idiomas.

### . Learning through an **Expanded Arts Program**

A su vez al pasar el cursor sobre el tema a estudiar, se despliega la función comunicativa donde se desarrolla ese tema.

cultura. Por ello, la

lidad (comprensión

ez más necesario

de lectura,

n escrita).

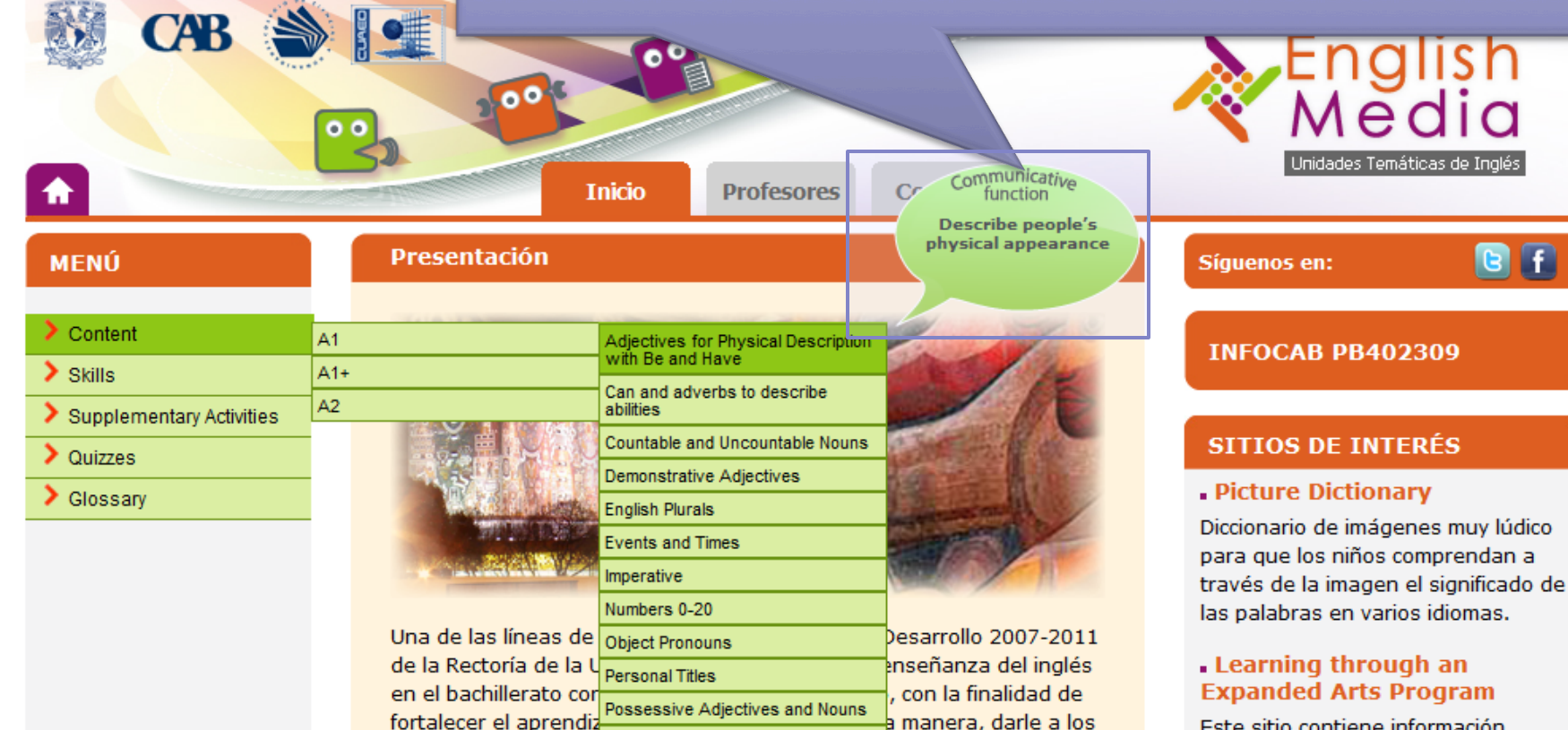

Este sitio contiene información acerca de talleres, instituciones culturales y museos. La información fue seleccionada y organizada conforme a diferentes programas educativos de Estados Unidos.

En este contexto de reacomodo de política académica, lo que los

Prepositions of time and place (in,

Subject and Object Pronouns

There is and there are

Who / How old + Be

on, at)

Verb to be

egresados una herra

comunidad universita

ampliar el aprendizaj

de lectura) a las cua

producción oral, com

### Cada tema gramatical se divide en varias secciones.

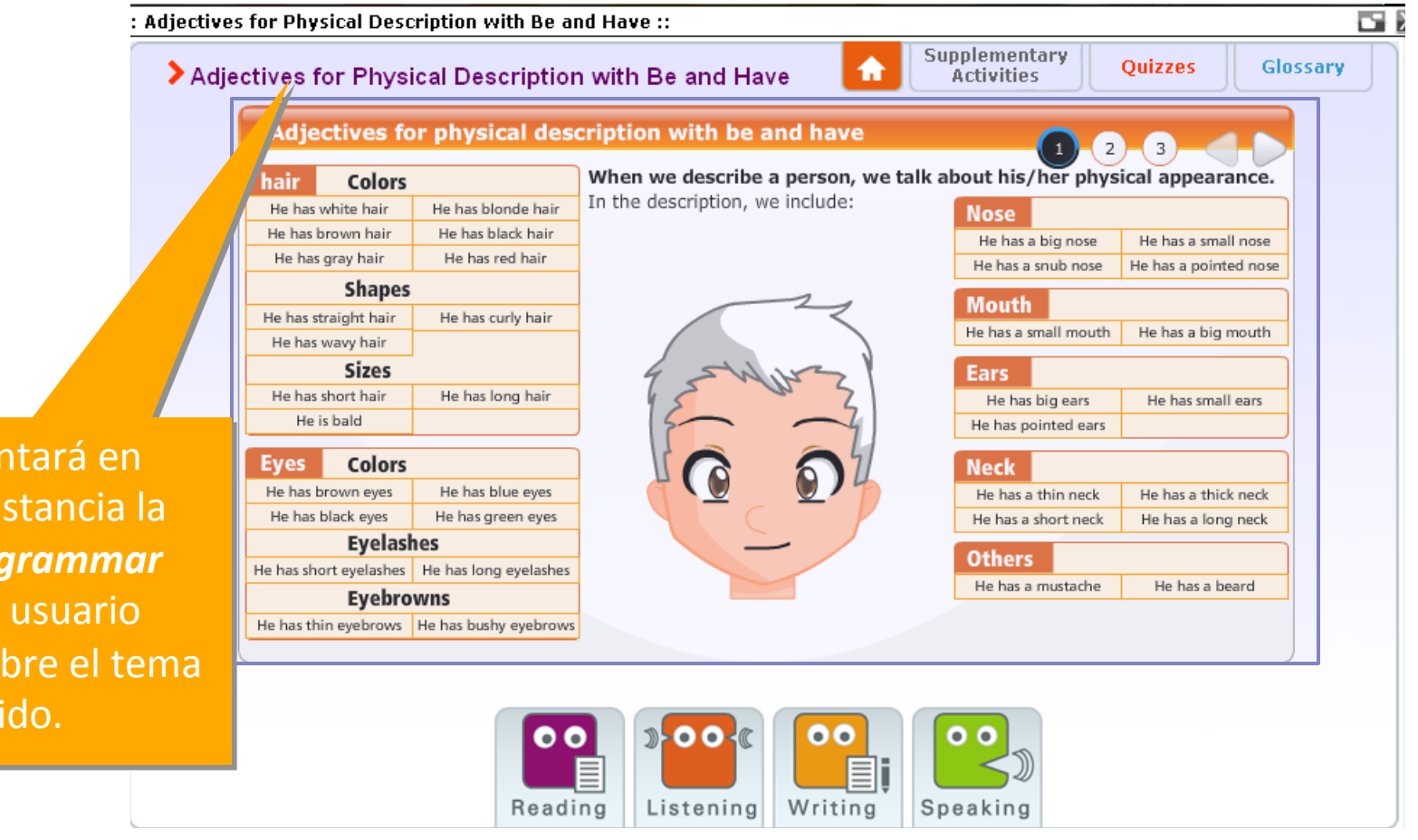

Se presentará en primera instancia la parte del *grammar* donde el usuario estudiará sobre el tema elegido.

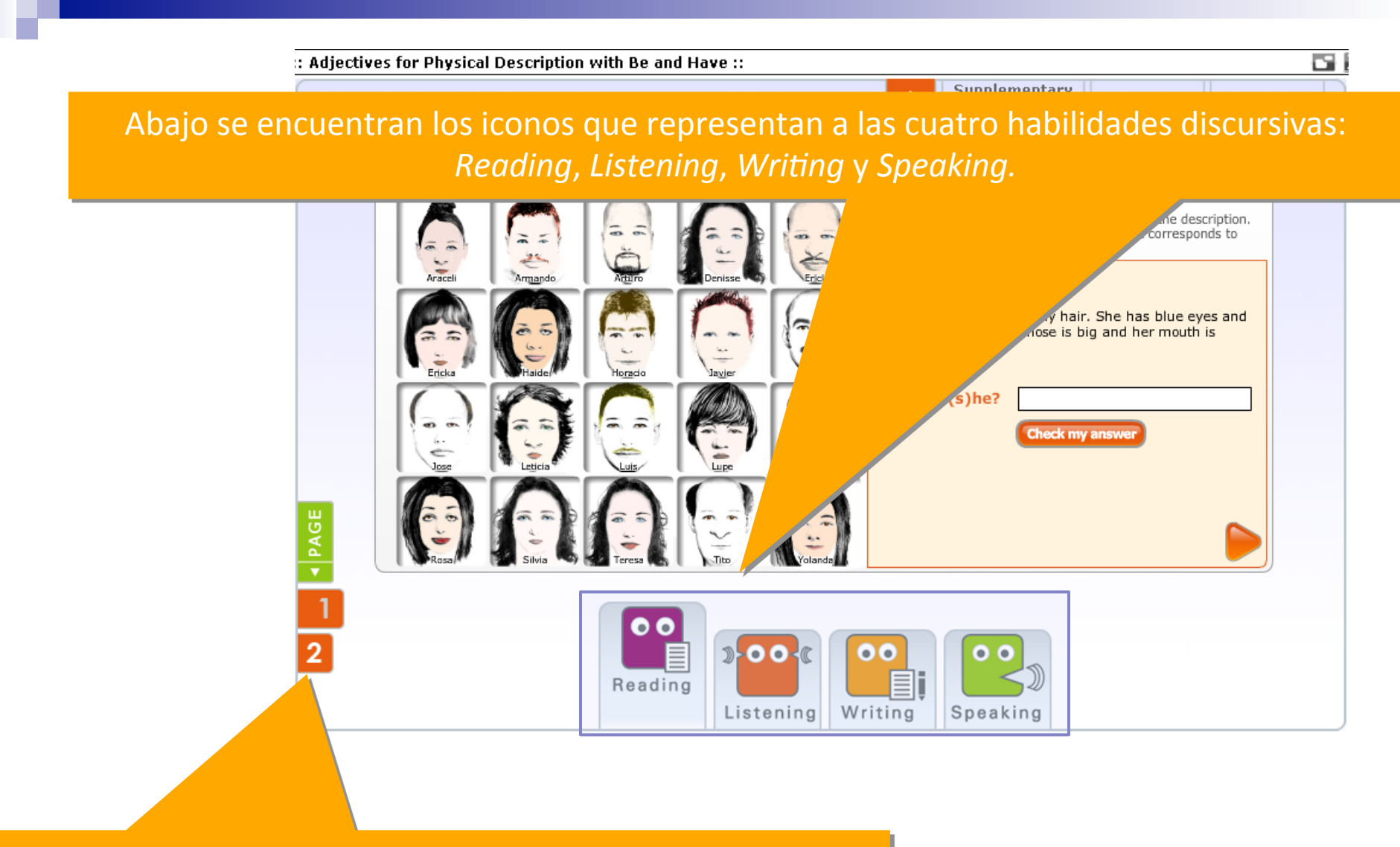

En ocasiones existe más de una actividad y se muestra con esta numeración a la izquierda de la pantalla.

En la parte superior derecha, está el acceso a otras secciones: Supplementary Activities, Quizzes y Glossary que son actividades complementarias, ejercicios y glosario desarrollados como apoyo al tema de estudio.

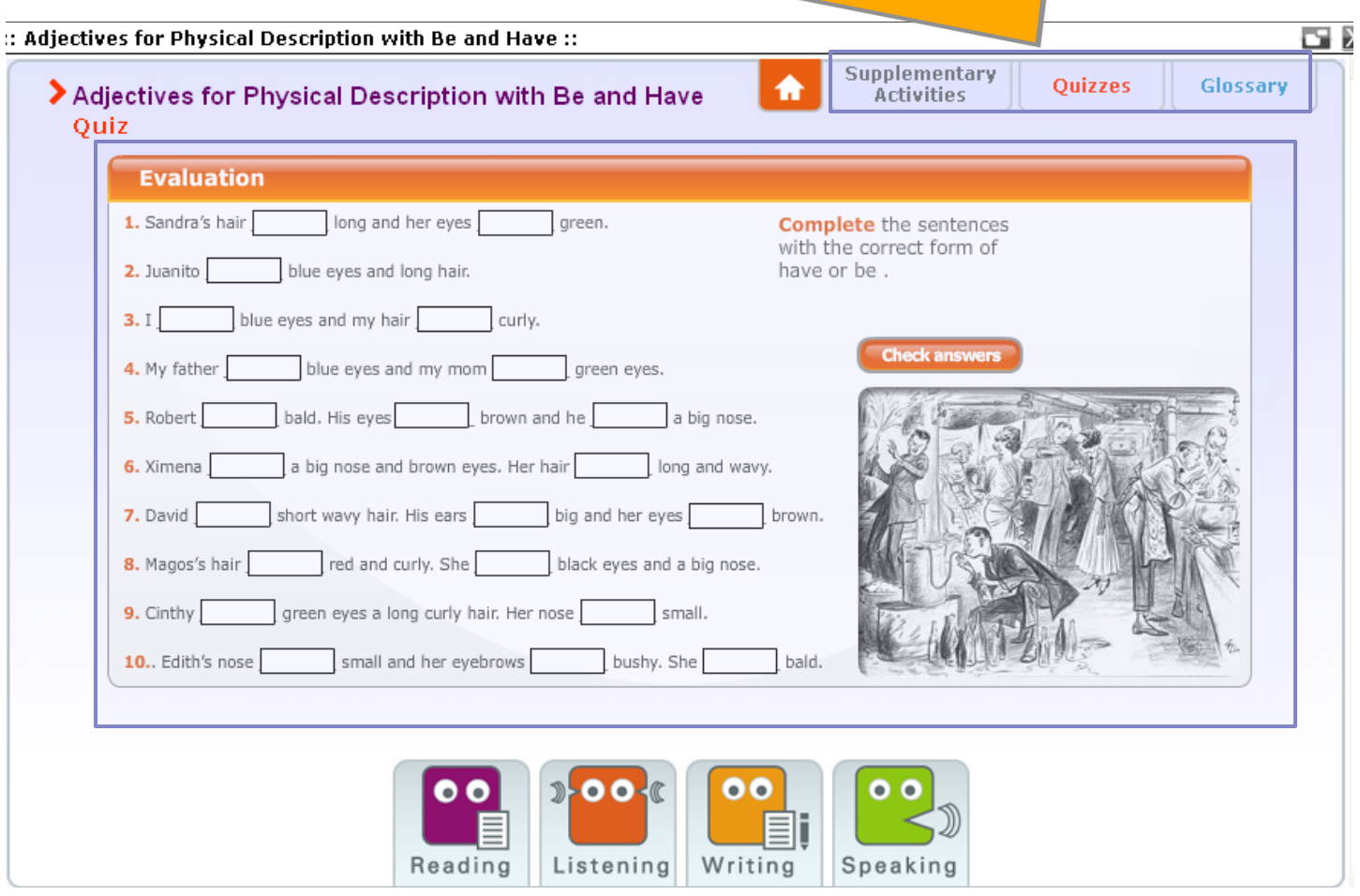

Skills: el usuario podrá elegir la habilidad que desee practicar (Reading, Listening, Writing, Speaking), teniendo acceso a todas las actividades desarrolladas para la misma.

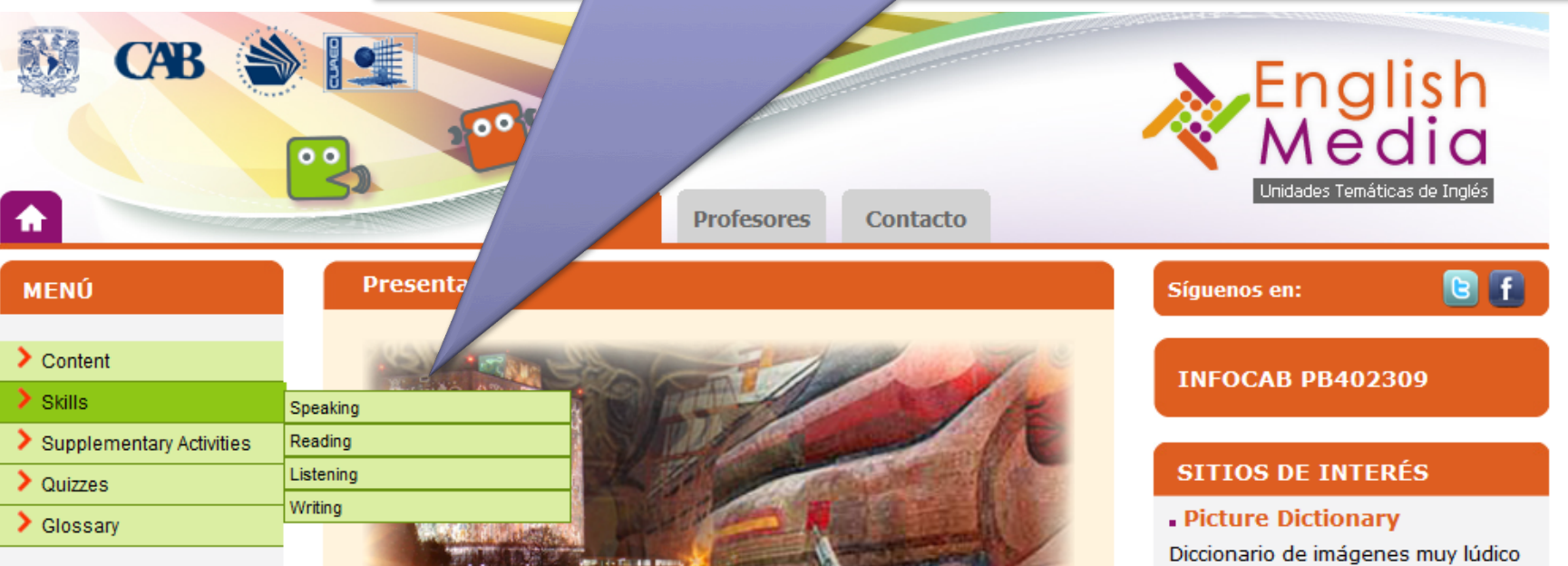

Una de las líneas de trabajo del Plan General de Desarrollo 2007-2011 de la Rectoría de la UNAM consiste en vincular la enseñanza del inglés en el bachillerato con la licenciatura y el posgrado, con la finalidad de fortalecer el aprendizaje de este idioma y, de esta manera, darle a los egresados una herramienta de trabajo, estudio y cultura. Por ello, la comunidad universitaria consideró que era cada vez más necesario ampliar el aprendizaje de inglés, de una sola habilidad (comprensión de lectura) a las cuatro habilidades (comprensión de lectura, producción oral, comprensión auditiva y producción escrita).

para que los niños comprendan a través de la imagen el significado de las palabras en varios idiomas.

#### . Learning through an **Expanded Arts Program**

Supplementary activities: en cada módulo el usuario encontrará actividades para el desarrollo de las cuatro habilidades. Sin embargo, hay algunas actividades adicionales que se incluyen en este apartado.

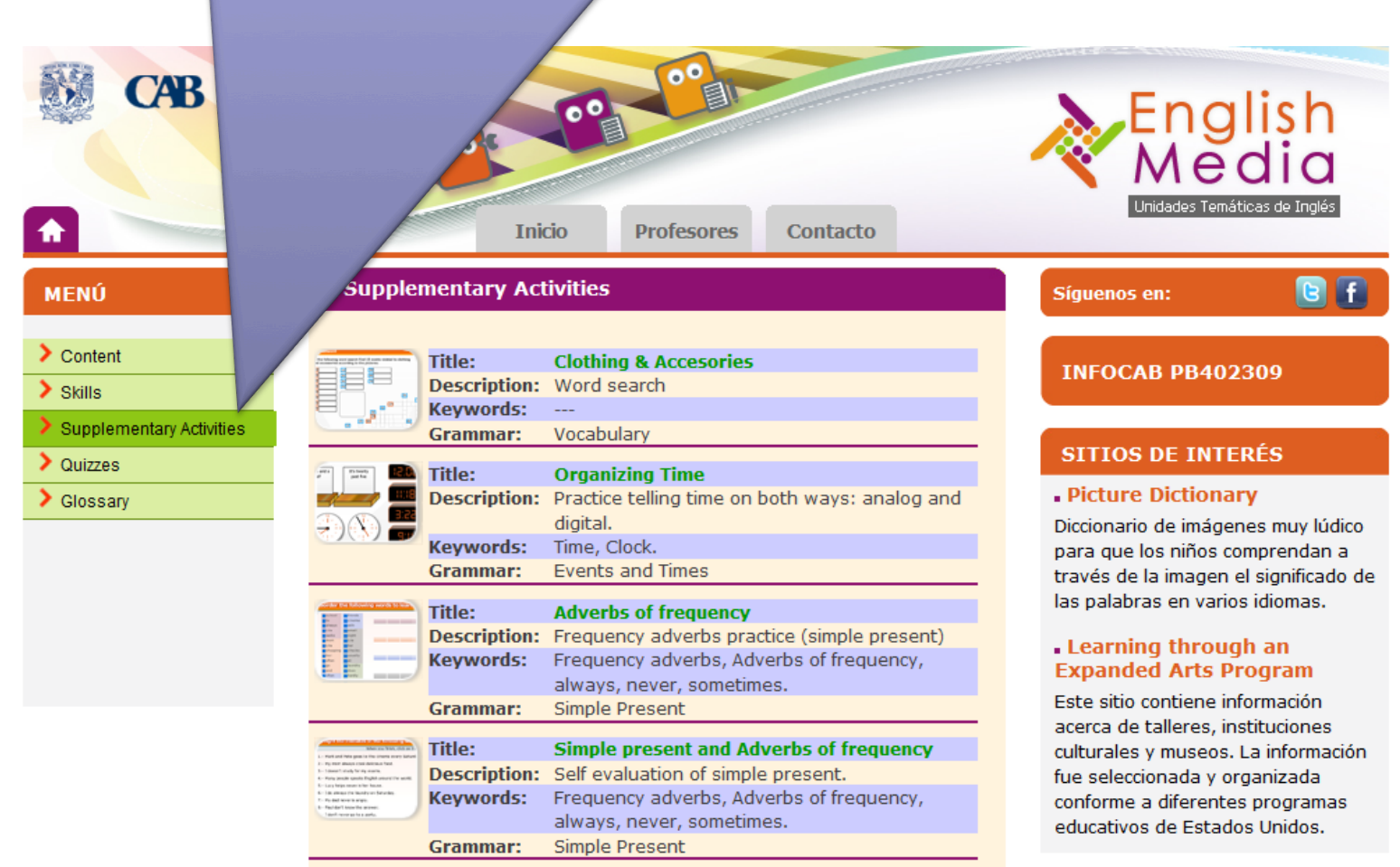

### **Quizzes**: el usuario encontrará los ejercicios de evaluación y autoevaluación de los temas de cada módulo.

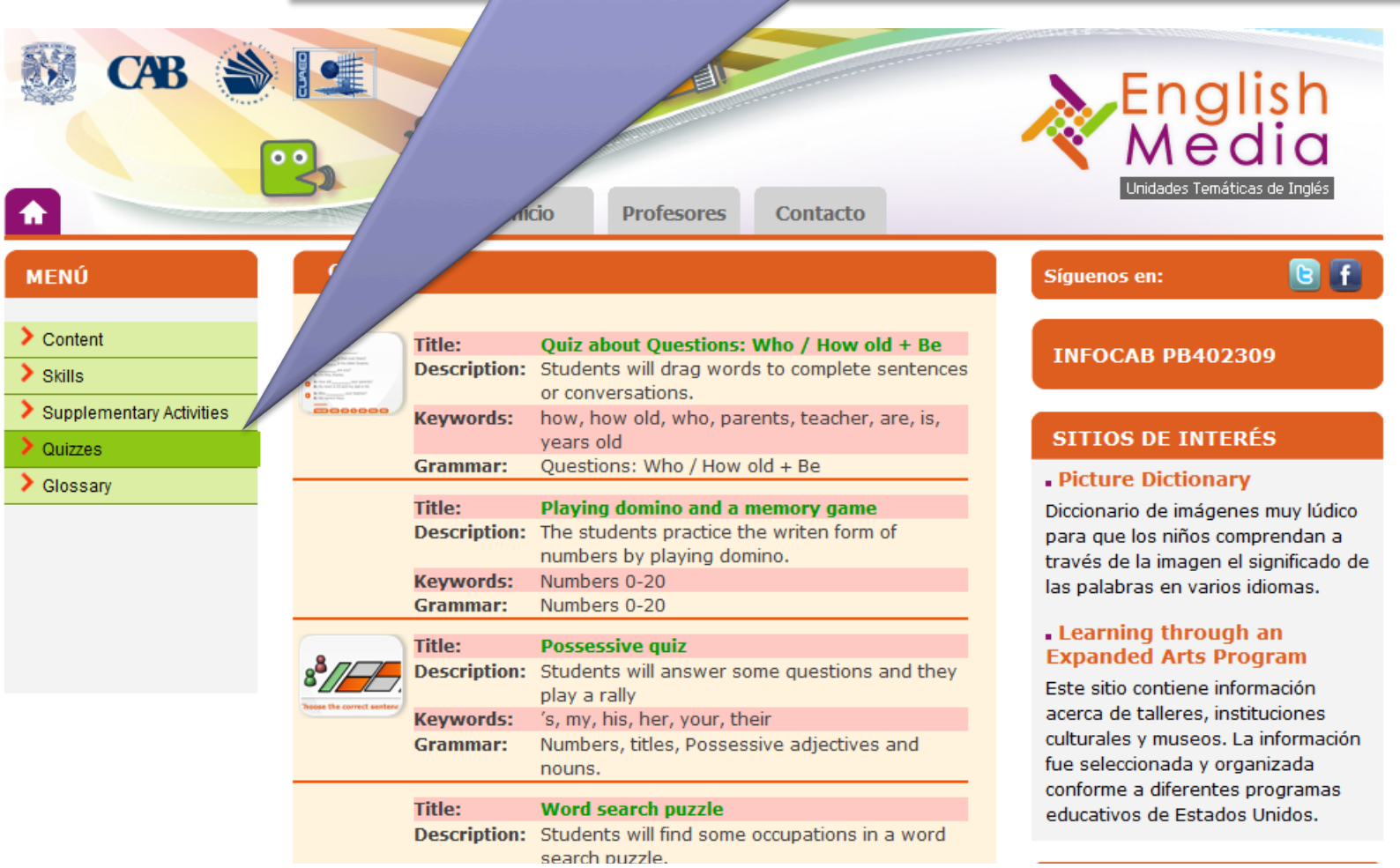

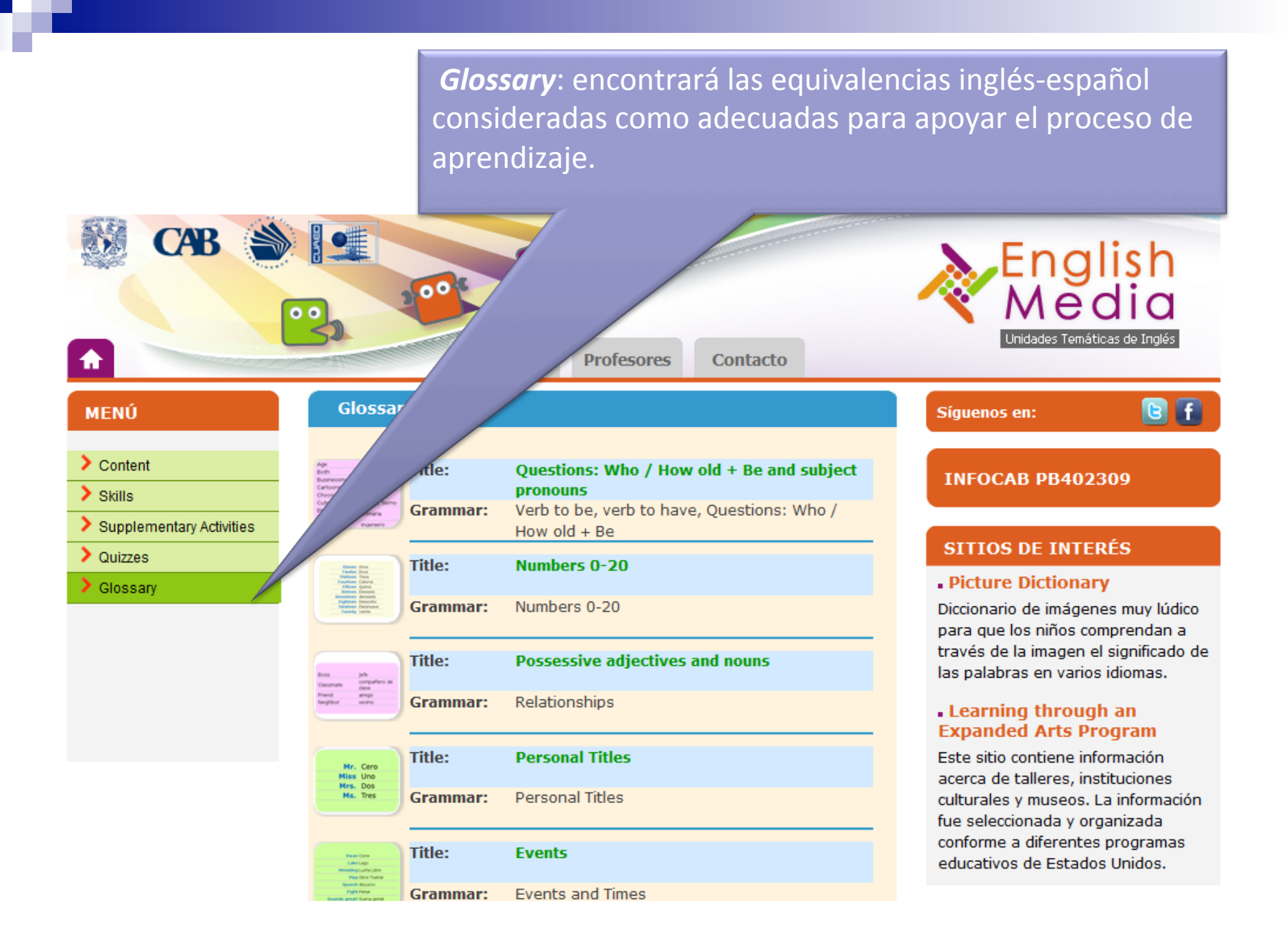

### En la columna de en medio aparecen tres "pestañas".

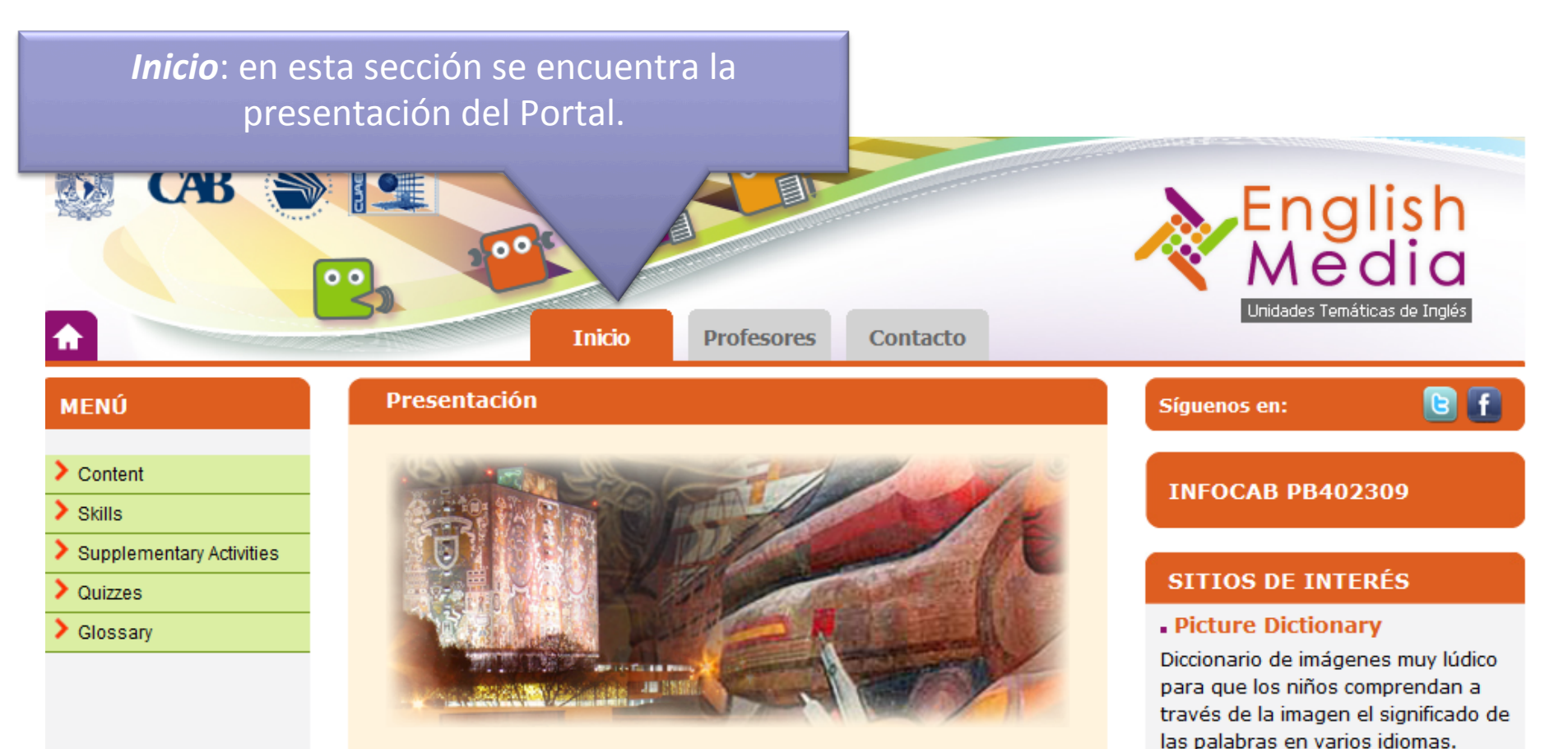

Una de las líneas de trabajo del Plan General de Desarrollo 2007-2011 de la Rectoría de la UNAM consiste en vincular la enseñanza del inglés en el bachillerato con la licenciatura y el posgrado, con la finalidad de fortalecer el aprendizaje de este idioma y, de esta manera, darle a los egresados una herramienta de trabajo, estudio y cultura. Por ello, la comunidad universitaria consideró que era cada vez más necesario ampliar el aprendizaje de inglés, de una sola habilidad (comprensión de lectura) a las cuatro habilidades (comprensión de lectura, producción oral, comprensión auditiva y producción escrita).

### . Learning through an **Expanded Arts Program**

**Profesores**: se incluyen estrategias didácticas para la enseñanza del inglés bajo la modalidad de cuatro habilidades que enriquecerán las experiencias de enseñanza de algunos temas.

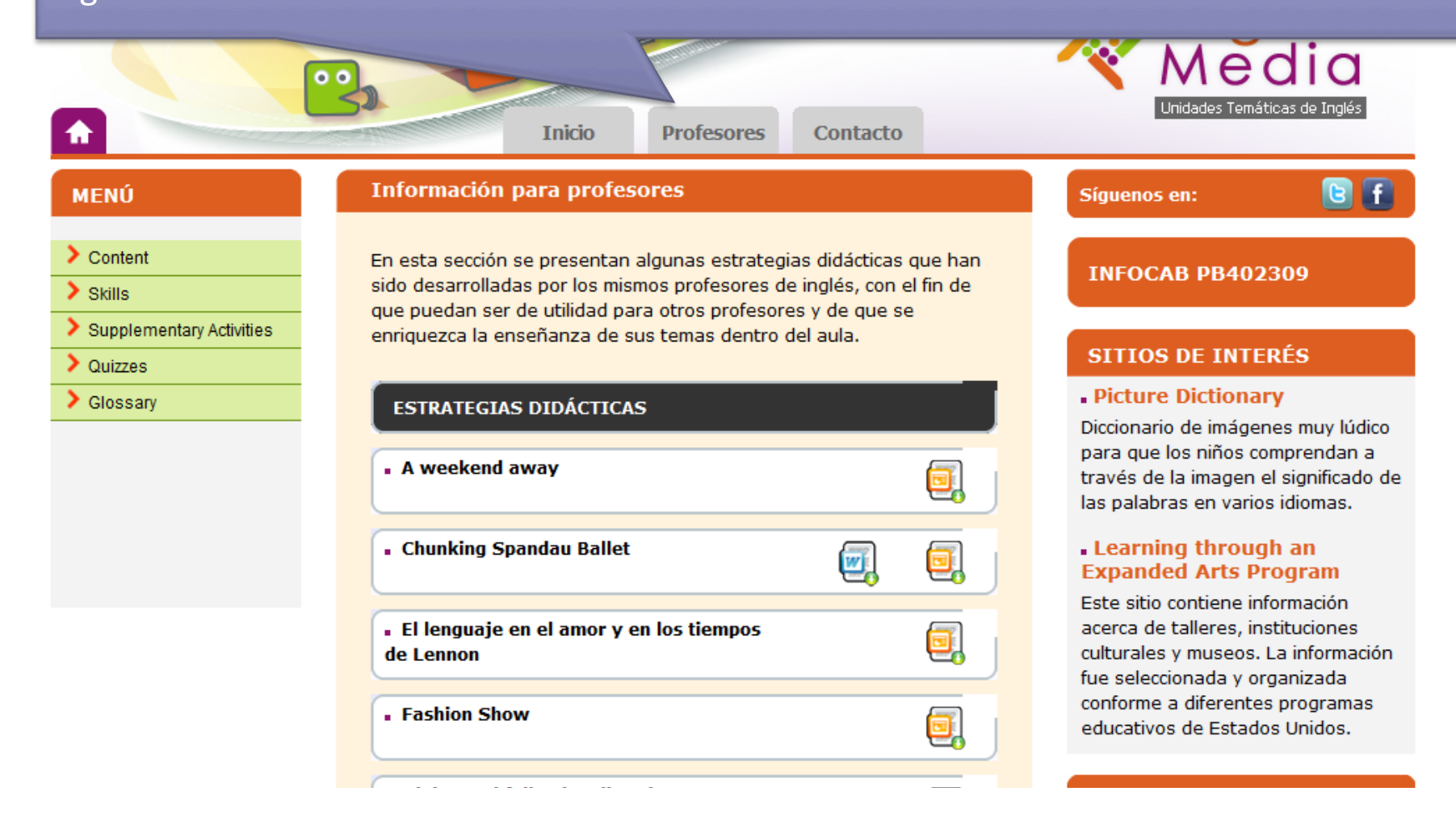

### Contacto: se encuentra un formulario para que el usuario envíe sus comentarios o solicite información sobre el portal.

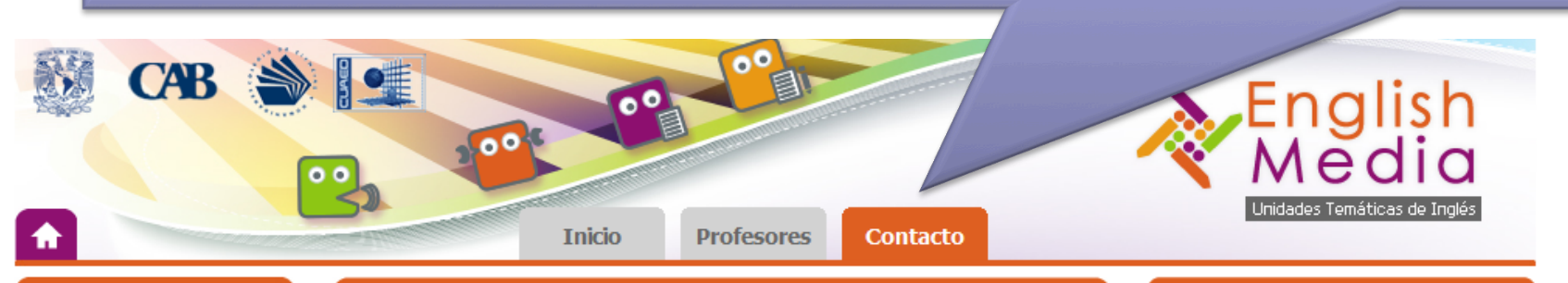

#### **MENÚ**

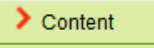

- $\sum$  Skills
- $\blacktriangleright$  Supplementary Activities

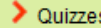

 $\blacktriangleright$  Glossarv

### **Contacto**

#### **INSTRUCCIONES**

Llene el siguiente formulario para hacernos saber sus comentarios. Los campos marcados con asterisco (\*) son OBLIGATORIOS. Gracias.

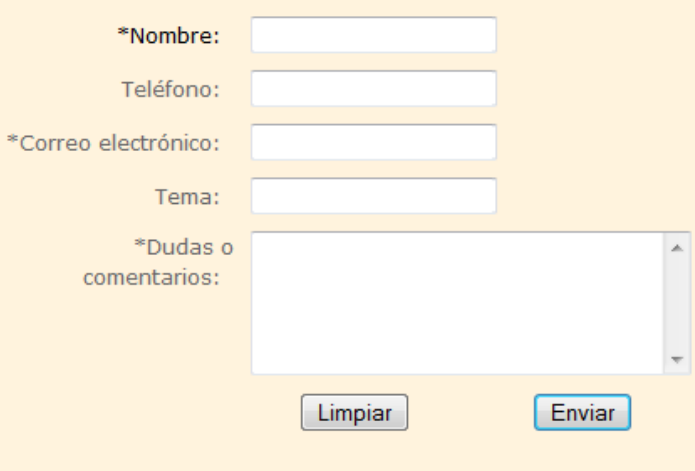

### **INFOCAB PB402309**

Síguenos en:

### **SITIOS DE INTERÉS**

#### . Picture Dictionary

Diccionario de imágenes muy lúdico para que los niños comprendan a través de la imagen el significado de las palabras en varios idiomas.

GF

#### . Learning through an **Expanded Arts Program**

Este sitio contiene información acerca de talleres, instituciones culturales y museos. La información fue seleccionada y organizada conforme a diferentes programas educativos de Estados Unidos.

### **RECURSOS**

# En la columna de la derecha hay cinco "pestañas":

**Sitios de interés**: donde aparecen dos vínculos, uno al *Picture Dictionary* y otro al *Learning through an Expanded Arts Program*.

 $-00^{8}$ 

Una de las líneas de trabajo del Plan General de Desarrollo 2007 All the company company and company the changes of

**Recursos:** serie de direcciones electrónicas de interés para extender la experiencia de aprendizaje del inglés.

> En calc contexto de reacomodo de política académica, lo que los alumnos necesitan es una herramienta que les sirva para aprender. por su propia cuenta y a su propio ritmo, o apegados al silabo de un libro, o a un orimer accreamiento a un programa. Por eso, para apoyar el mejoramiento del proceso de enseñanzaraprendizaje del idioma inolés en la modalidad de cuatro habilidades, se concibió el discito de un Portal WES.

> El objetivo de este Portal es presentar una serie de materiales. didácticos electrónicos organizados en módulos para favorecer el logro de temas identificados como particularmente difíciles en los nivoles A1 y A2 del Marco Común Europeo de Referencia. Por medio del portal se están incorporando al aprendizaje del idioma inglés las Tecnologías de la Información y la Comunicación (TIC).

### **Visitas**: número de visitantes del Portal.

estrategias aguí presentadas fuero materiales didácticos adicionales que los independientemente del libro de texto que emp coudiana.

En este Portal WES, los alumnos de Inglés del bachillerato de la UNAM, encontrarán materiales didácticos electrónicos que le ayudarán a consolidar su aprendizate del inglés como lengua extrantera (LE) en la modalidad de cuatro habilidades o a extender su práctica y su executativa a la legación extravérso de manera tedescent

图字

#### **INFOCAB PB402309**

#### **SITIOS DE INTERÉS**

#### - Picture Dictionary

Diodonario de imágenes muy lúdico para que los niños comprendan a través de la imagen el significado de las palabras en varies idiomas.

. Learning through an **Expanded Arts Program** Este sitio contiene información accrea de talleres, instituciones. culturales y museos, La información fue seleccionada y organizada. onforme a diferentes orogramas cativos de Estados Unidos.

#### **RECURSOS**

. http://www.uaingcngliah.com . http://www.bbc.co.uk . http://www.bbc.co.uk . http://englishexerdscs.org . http://www.vecabulary.co.il . http://www.english-test.net . http://www.eduplace.com . http://edhelper.com . http://www.aoundaofongliah.org http://www.manaioningles.com . http://www.bbc.co.uk . http://dictionarics.combridge.org http://idioma.thcfrccdictionary.com . http://www.mcrriam-wcbatcr.com

Visitas: 027284

Síquenos: desde donde se puede acceder a Twiter y *Facebook*.

*Infocab:* aparece el número de proyecto del Programa Iniciativa para Fortalecer la Carrera Académica en el Bachillerato de la UNAM (Infocab), al cual pertenece el trabajo del Portal.